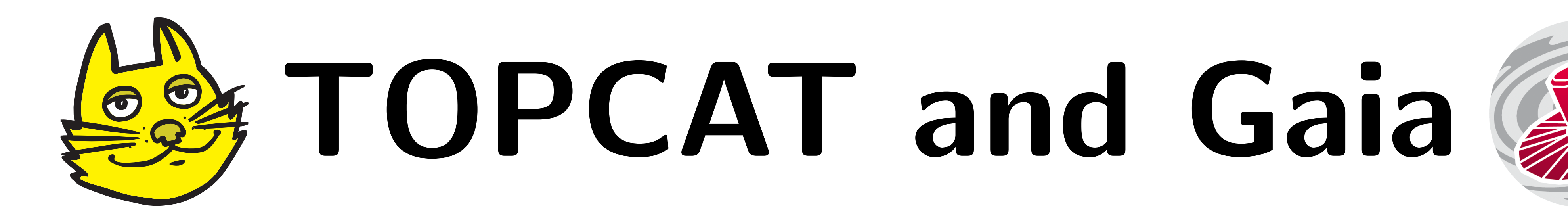

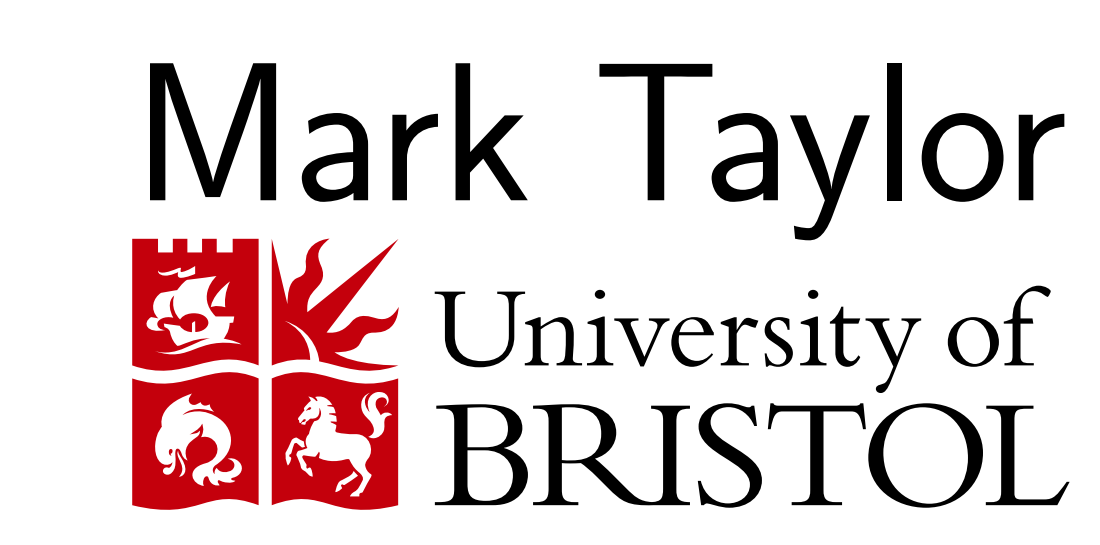

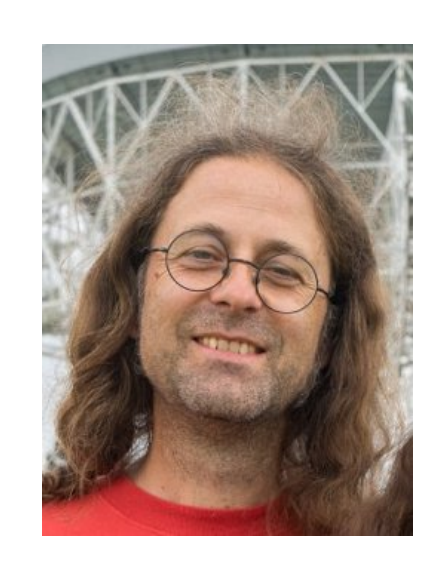

#### Abstract

TOPCAT, and its command line counterpart STILTS, are powerful tools for working with large source catalogues. ESA's Gaia mission, most recently with its second data release, is producing source catalogues of unprecedented quality for more than a billion sources. We present here some examples of how TOPCAT and STILTS can be used for analysis of Gaia data.

### Data Access

- TAP (submit SQL-like queries to the database),
- Cone Search (retrieve all sources round a given sky position)
- DataLink (request e.g. time series for one or more sources)

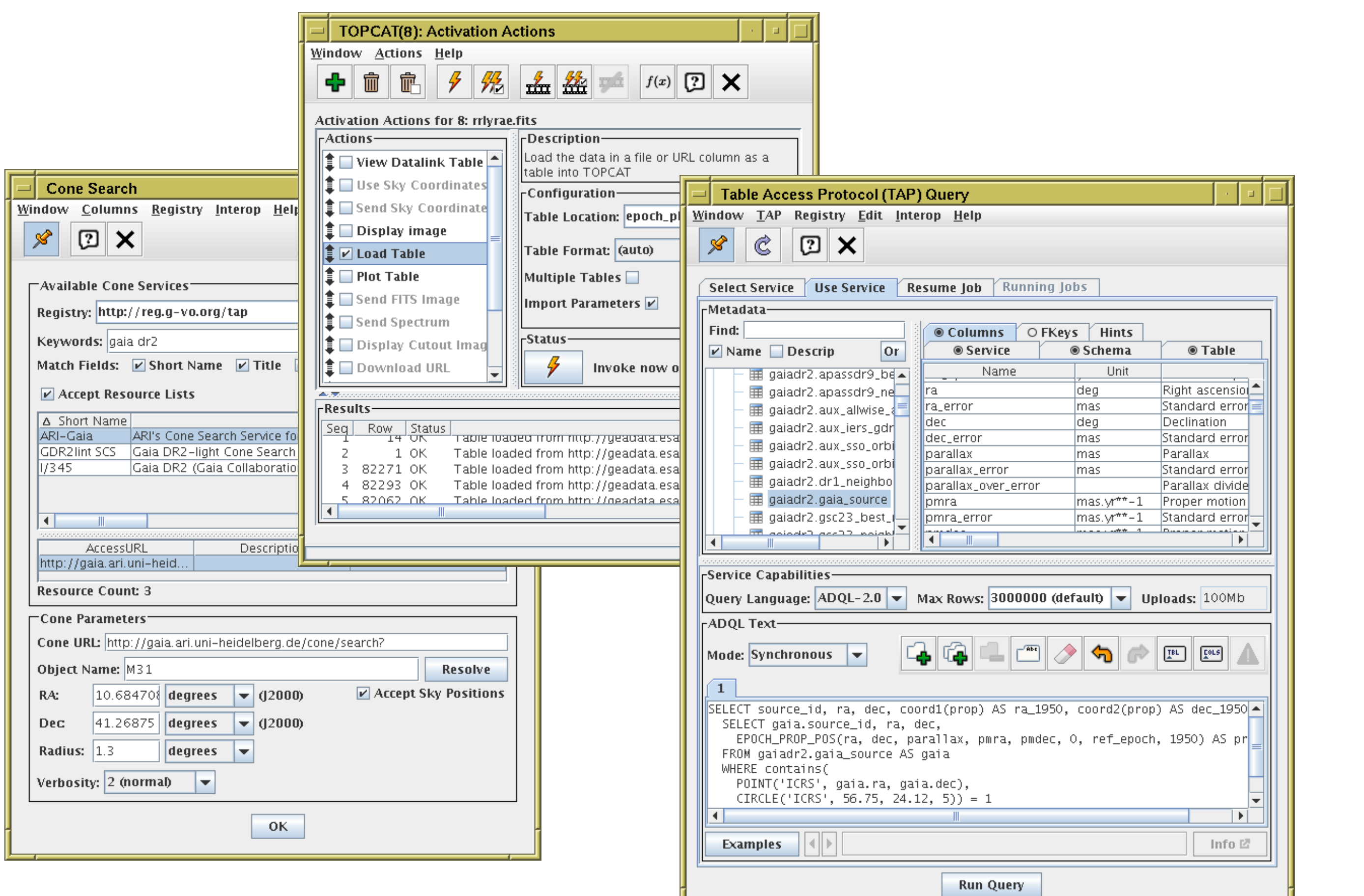

The primary access to the Gaia catalogue is via Virtual Observatory protocols, provided by the GACS system at ESAC, and other data centers elsewhere. TOPCAT provides user-friendly GUI interfaces to the relevant protocols, including

TOPCAT can also read files in the GBIN format used internally within the Gaia data processing consortium.

#### **Scalability**

# Expression Language

This figure shows nearby stars for which DR2 contains radial velocity (radial velocity IS NOT NULL, parallax > 10) in a region of galactic U, V, W (velocity) space. The small dense blob near the center is the Hyades. The coordinates were calculated with the expression:

TOPCAT provides a powerful language for evaluating algebraic expressions to define new columns, row selections, and plot coordinates. As well as standard arithmetic, trigonometric and astronomical operations, the function library contains a number of Gaia-friendly functions:

 $\overline{\rm \,TOPCAT}$  provides easy interactive analysis, including flexible exploratory visualisation, for order  $10^6\!\!-\!\!10^7$  rows, on modest hardware with no special data preparation (e.g. data downloaded from external services, FITS files, even CSV). For much larger tables, interactive performance will degrade and memory may be exhausted.

- Astrometry propagation to earlier/later epoch (functions epochProp, epochPropErr)
- Astrometric to Cartesian position/velocity conversion
	- (functions polarXYZ, astromXYZ, astromUVW, galToIcrs, eclToIcrs, rvKmsToMasyr, ...)
- Bayesian estimation of distance from parallax (following Bailer-Jones et al.) (functions distanceEstimateEdsd, distanceBoundsEdsd, distanceQuantilesEdsd)

In practice, steps 4 and 5 were iterated using TOPCAT visualisation interactively on smaller datasets to achieve the best results.

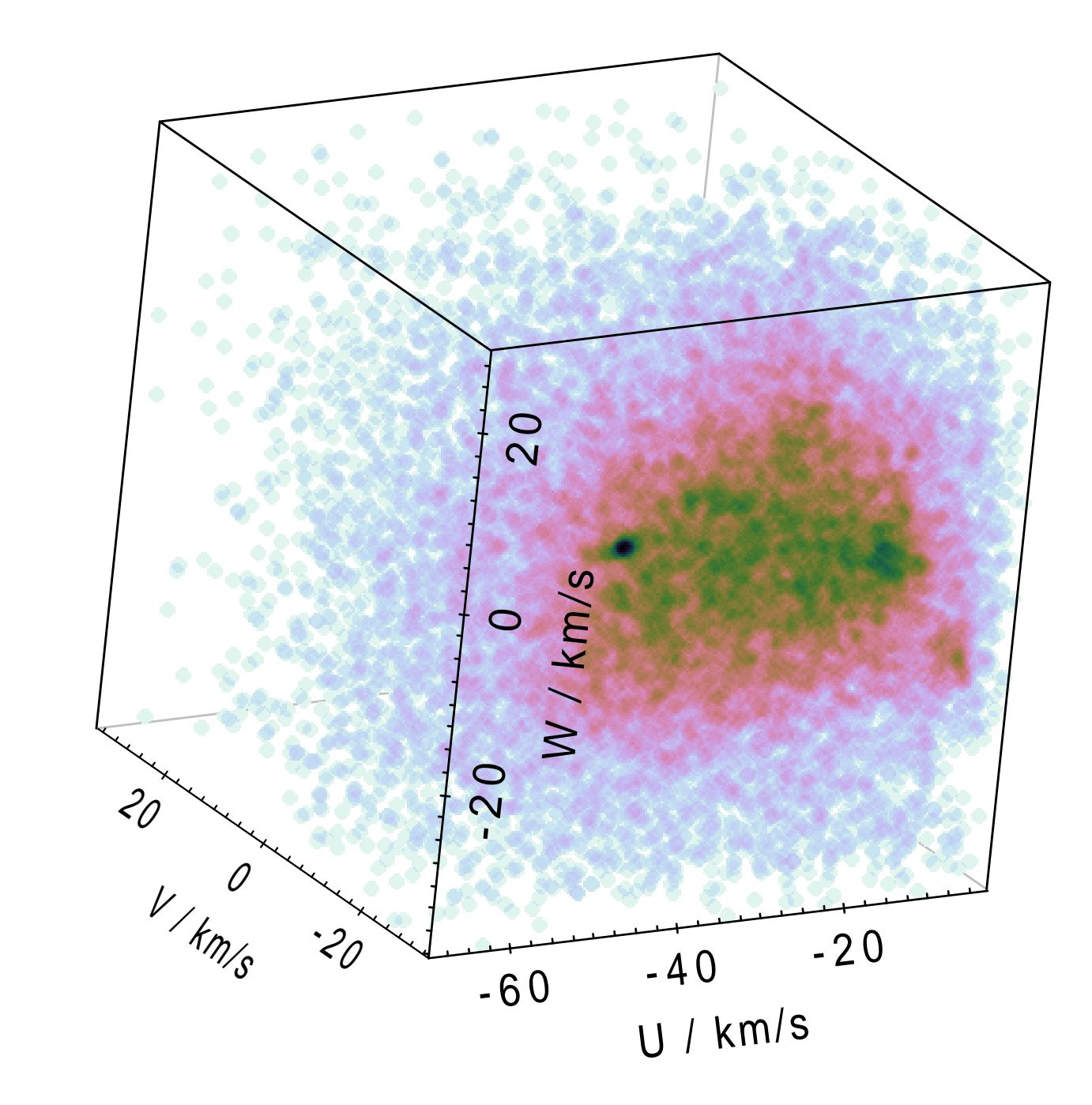

icrsToGal(astromUVW(ra, dec, pmra, pmdec, radial\_velocity, 1000./parallax, false))

Gaia DR2 contains 1.7 billion sources, and investigating this dataset often requires working with large tables.

STILTS (TOPCAT's command-line counterpart) works in streaming mode, so can cope with arbitrarily large tables, most tasks scaling as  $O(N^1)$  in processing time and  $O(N^0)$  in memory for  $N$  rows. The image below was produced as follows:

1. download 61 000 gzipped CSV files (0.5 Tb) from ESAC (wget, 10 hours)

2. convert to 61 000 small FITS files (STILTS tpipe, 5 days)

3. convert to single 0.8 Tb column-oriented FITS file (STILTS tpipe, 12 hours)

4. aggregate into level-9 HEALPix map (STILTS tskymap, 45 minutes)

5. render plot to PDF or PNG (STILTS plot2sky, a few seconds)

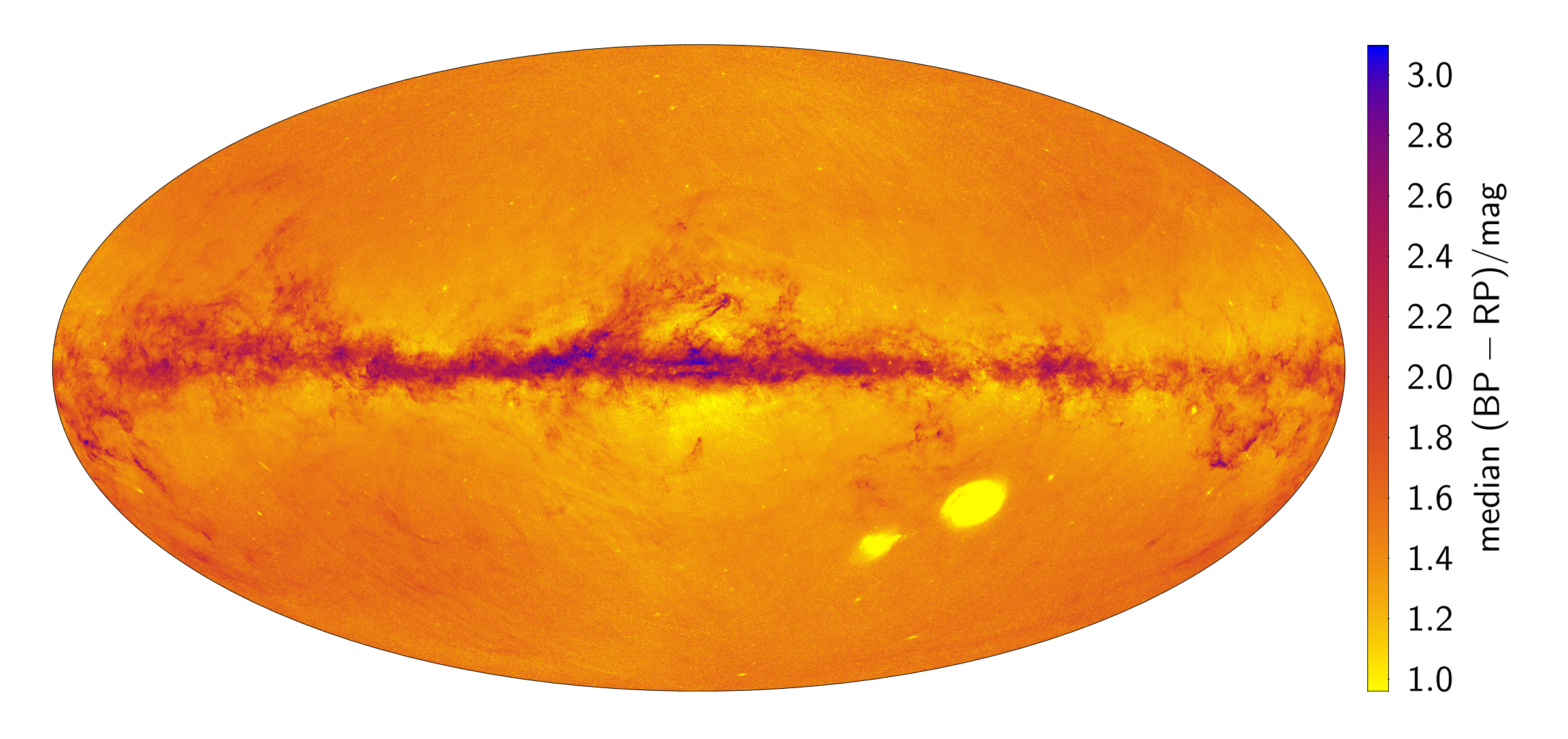

Computation near the data is usually a better way! But STILTS can handle the volume.

# Visualisation

<u>|| W</u>ir

TOPCAT has many visualisation modes enabling highly configurable interactive exploration of high-dimensional data, suitable for both large and small data sets. Special attention is given to providing comprehensible representations of very large data sets — a simple scatter plot is not useful when there are many more points than pixels.

Plots specifically intended for Gaia data include the Sky/XY Correlation and Sky Vector layers:

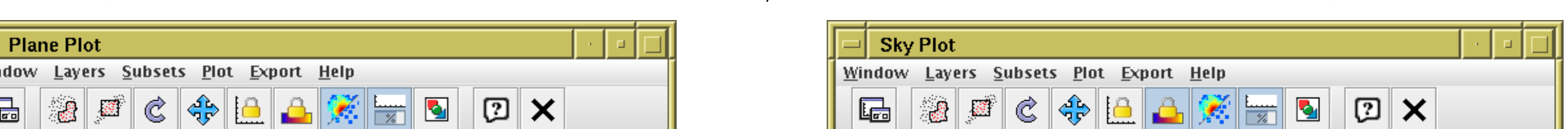

 $-26.47$ 

 $-26.48$ 

 $-26.49$ 

 $-26.5$ 

 $\vert$  Ca

 $\mathbb{T}$  Frame

 $\left[\frac{9 \text{ Bol}}{1 \times C}\right]$  Legend

 $\frac{3}{8}$  Axes

 $\frac{1}{2}$ stilts STILTS

|‡回發3:

 $\blacksquare$  Aux Axis

245.79

245.78

다 Forms

 $\bullet$  Mark

**‡** Ø / SkyVector

Position

 $\mathbf{Q}$   $\mathbf{0}$ 

Subsets Form

The XY Correlation plot shows proper motion error ellipses derived from the Gaia pmra pmdec corr column; the ellipses give much more information than the simple pmra error/pmdec error error boxes.

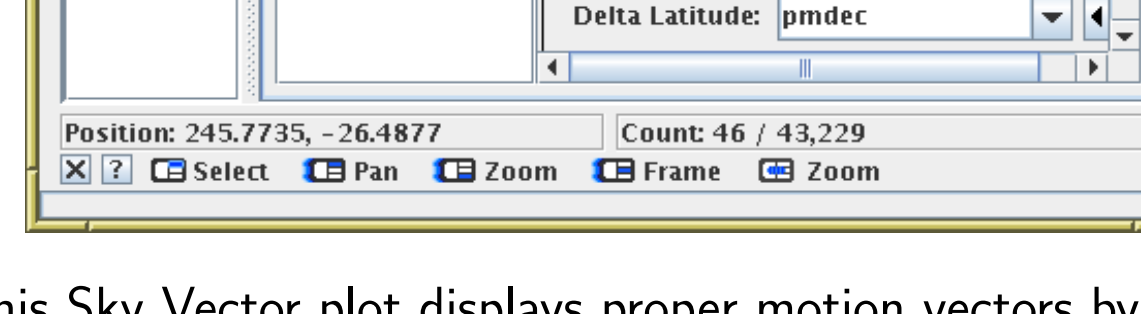

245.77

ode:  $\frac{1}{2}$  aux

Opaque limit:  $\begin{array}{ccc} \Box \end{array}$ 

Delta Longitude: |pmra

Aux parallax

Coordinates

245.76 245.75

 $\overline{|\cdot | \cdot |}$ 

 $\mathbf{r}$  is a set of  $\mathbf{r}$ 

This Sky Vector plot displays proper motion vectors by shape, and parallax by colour.

There are very many non-Gaia-specific visualisation features useful for Gaia data, including 1-, 2- and 3-dimensional scatter plots and histograms, colour coding by density or aggregated values, sky plots, contours, quantiles, line and function plotting, error bars/ellipses, and more. Some examples are shown below.

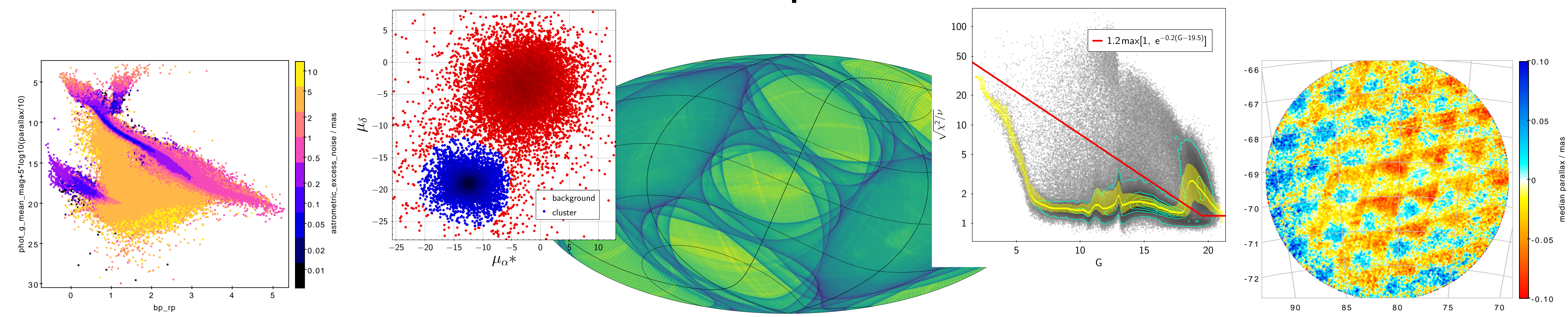

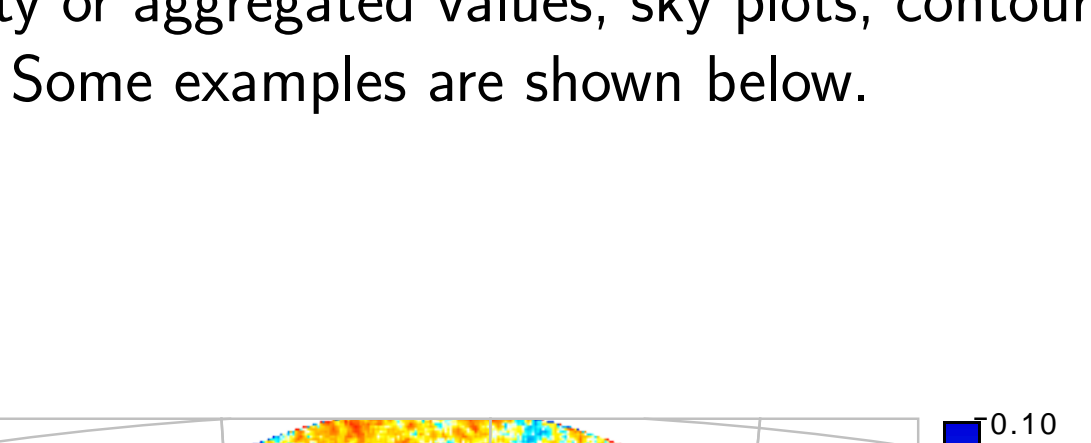

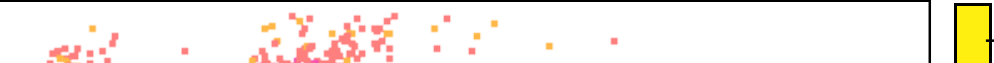

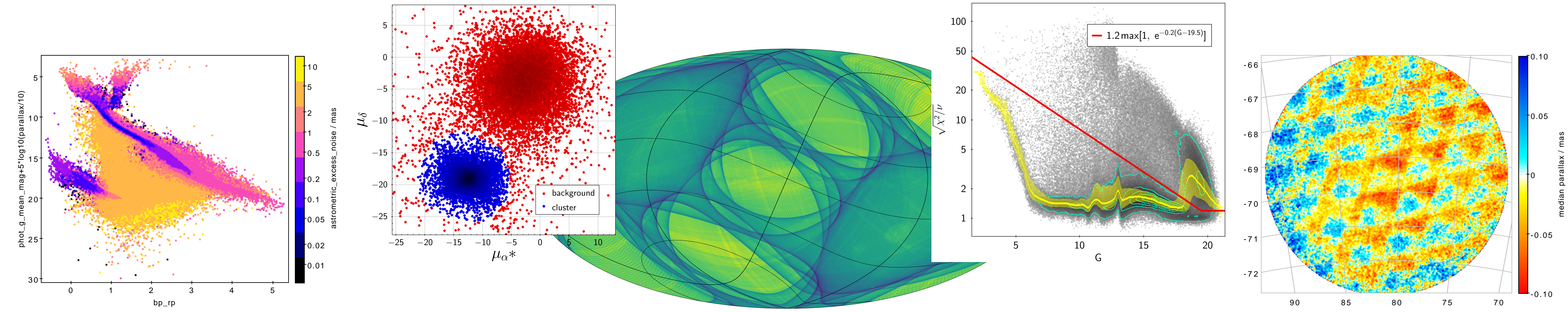

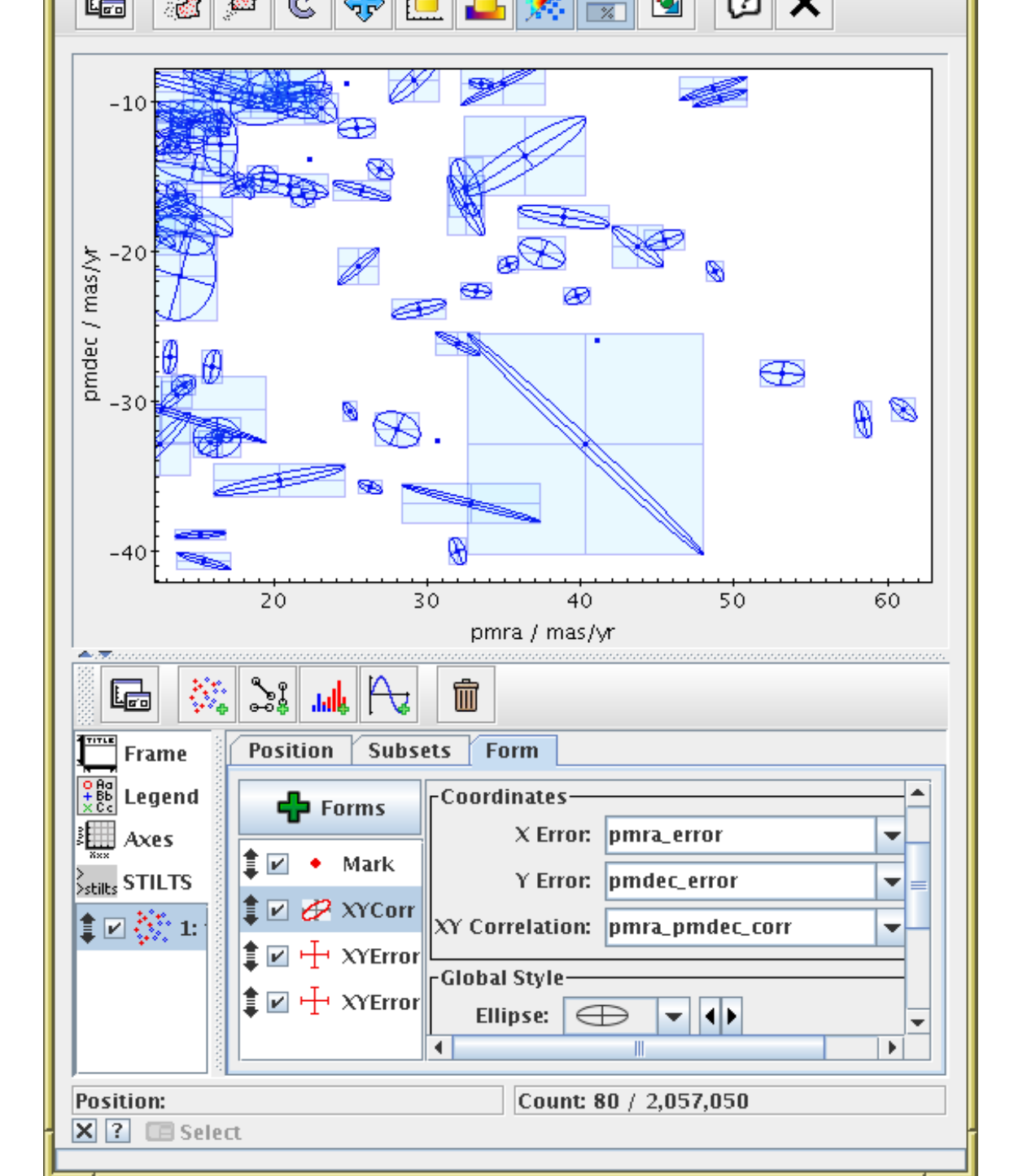

#### Acknowledgements

This work has been primarily funded by the UK's Science and Technology Facilities Council. It has made use of data from the European Space Agency (ESA) mission Gaia (https://www.cosmos.esa.int/gaia), processed by the Gaia Data Processing and Analysis Consortium (DPAC, https://www.cosmos.esa.int/web/gaia/dpac/consortium). Special thanks to the EU Horizon 2020 project ASTERICS for funding presentation of this work at ADASS 2018.

## Do It Yourself!

Most of the figures on this poster were generated using STILTS with data acquired from Gaia VO services. A makefile and source files containing everything necessary to obtain the data and build the poster are available from https://github.com/mbtaylor/adass2018-tcgaia.

ADASS XXVIII, College Park, MD, USA, November 2018 https://github.com/mbtaylor/adass2018-tcgaia 2018-11-01 05a9a22